## Visual Programming for Computational Thinking

### Wahyudi

Director SEAMEO Regional Open Learning Center (SEAMEO SEAMOLEC), Indonesia

#### **Warabhorn Preechaporn**

Mathematics Education Specialist Training & Research Division SEAMEO RECSAM Malaysia

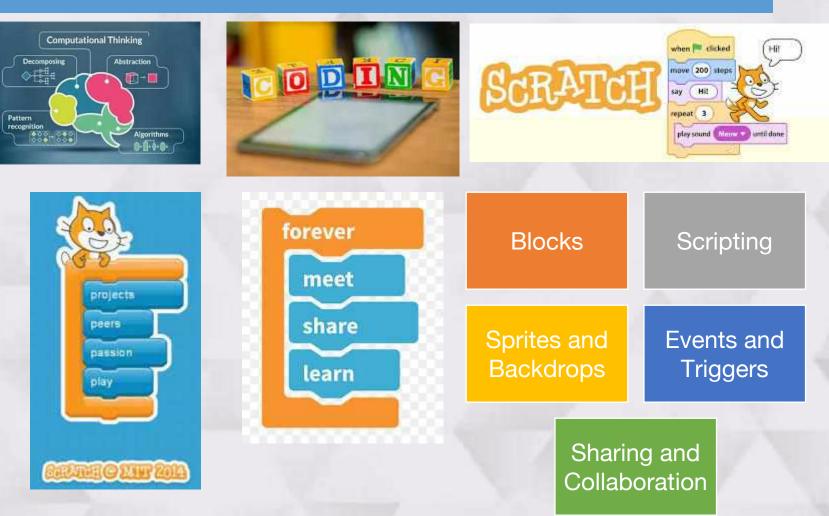

**APEC-TSUKUBA International Conference XVII** 

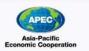

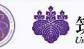

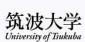

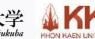

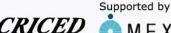

# From Simple to More Complex

Let's explore the Scratch environment by changing the Stage backdrops.

Let's try to guess the meaning of the script structure by using the given

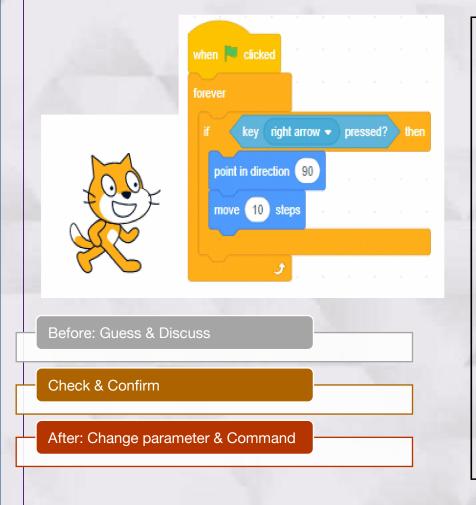

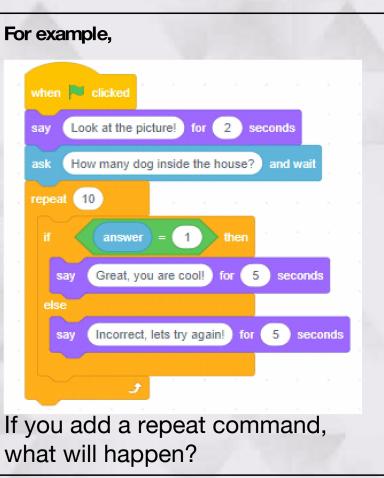

How to loop four times with changing the Stage backdrops and questions!

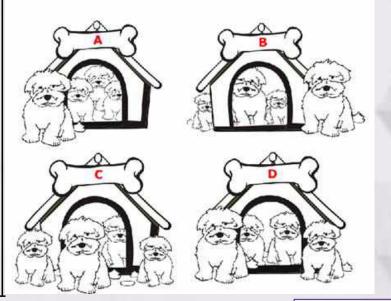

**APEC-TSUKUBA International Conference XVII** 

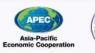

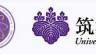

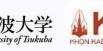

Supported by

### Meet the highest value: **Neighboring cell**

Take a step to the neighboring cell with the highest number, but if there is no cell higher than the present cell, then stays there. Starting from where the number 2 is located.

| 2  | 1  | 3  | 5  | 6  | 3  | 3  | 4  | 3  | 0  |
|----|----|----|----|----|----|----|----|----|----|
| 10 | 3  | 2  | 2  | 7  | 4  | 5  | 5  | 4  | 2  |
| 11 | 13 | 2  | 3  | 4  | 9  | 10 | 3  | 14 | 13 |
| 21 | 3  | 20 | 4  | 4  | 19 | 5  | 15 | 4  | 3  |
| 22 | 4  | 4  | 20 | 5  | 25 | 6  | 16 | 25 | 5  |
| 30 | 24 | 5  | 18 | 6  | 25 | 6  | 6  | 19 | 4  |
| 32 | 4  | 6  | 16 | 6  | 17 | 6  | 6  | 4  | 4  |
| 2  | 4  | 26 | 15 | 12 | 19 | 27 | 35 | 25 | 15 |
| 32 | 34 | 36 | 37 | 38 | 10 | 47 | 41 | 35 | 14 |
| 38 | 44 | 35 | 8  | 39 | 28 | 29 | 38 | 18 | 13 |
| 11 | 4  | 4  | 6  | 40 | 38 | 9  | 10 | 11 | 12 |
| 0  | 0  | 3  | 4  | 41 | 8  | 8  | 5  | 4  | 2  |

Write scripts to compare 2 numbers.

Let's discuss and explain how to write scripts to Enter the first number and was compare more than 3 a lo prisve numbers. Enter the second number Induced Enter the third number and write The largest number is 2 second 2 seconds The largest number is tor for 2 seconds The largest number is

Let's discuss how to write scripts to compare 3 numbers.

**APEC-TSUKUBA International Conference XVII** 

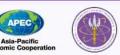

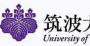

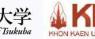

Supported by

CRICEL

Through the activity students are able to apply Computational Thinking Skills:

- Decomposition
- Pattern Recognition
- Abstraction
- Algorithm